## *Axis – új ingyenes és hasznos programok a videomegfigyelô rendszerek tervezéséhez*

Az Axis Communications bemutatta két új teljesen ingyenesen használható eszközét: az AXIS Design Tool 2-t és az Axis Coverage Shapes-t, melyek nagy segítséget nyújthatnak a videomegfigyelô rendszerek tervezésében és az eszközök elrendezésében – használatukkal nincs szükség komplex kézi számításokra.

■ "Az Axis partnerei iránti elkötelezettsége részeként továbbra is arra törekszik, hogy megoszsza innovációs megoldásait, ezzel is segítve a hatékonyságot és az eredményességet." – mondta Bata Miklós az Aspectis Kft. ügyvezetôje, az Axis Communications magyarországi disztribútora. "Kiemelnénk az új felhasználóbarát eszközöket, melyekkel a rendszertervezôk munkája sokkal kötséghatékonyabbá és pontosabbá válik."

Amikor videomegfigyelô rendszert tervezünk, szükség van a kamerák típusával, számával és azok pozíciójával kapcsolatban is komplex kézi számításokat végezni, vagy kell egy komplex CAD szoftver, mely gondoskodik mindezekrôl.

Éppen e bonyolultság okán mutatja be az Axis az új, ingyenes eszközeit, melyek a rendszertervezôk munkáját könnyíthetik meg. Az Axis Coverage Shapes egy Microsoft Visio-val

egyszerûen használható program, mely segítségével a tervezôk az egyes kamerák elhelyezését tudják szimulálni, alapul véve a látómezôt és a kívánt felbontást. Lehetôség van arra is, hogy a tervezôk a már meglévô rajzokat importálják a programba, vagy hogy a szoftverben egyszerûen és gyorsan elkészítsék a terveket a pontos lefedettséggel. A kész tervet egyszerûen kiválaszthatják és a véglegesítés elôtt még egy szimulációs tesztet is elindíthatnak rajta ellenôrzésképpen. Az Axis Coverage Shapes minden Axis partner számára ingyenesen elérhetô.

Az AXIS Design Tool 2 segítségével a tervezôk felügyeleti megoldásaikhoz tervezhetnek a sávszélesség és a tárhelyigény függvényében. A megfigyelôrendszer minden egyes kamerájára beállítható az élôképnézés, a folyamatos felvétel és a szükséges tömörítési eljárás, melyre automatikusan megkapjuk a sávszélesség igényt és a tárhely kalkulációt is.

Az AXIS Design tool 2 a korábbi Design Tool 1-es verzióját váltja, mely új hozzáadott funkciókkal rendelkezik. Ebben a verzióban lehetôség van arra, hogy a felhasználók megosszák egymással terveiket vagy akár egyszerre több projektet is készíthetünk teljesen offline módban is. A ter-

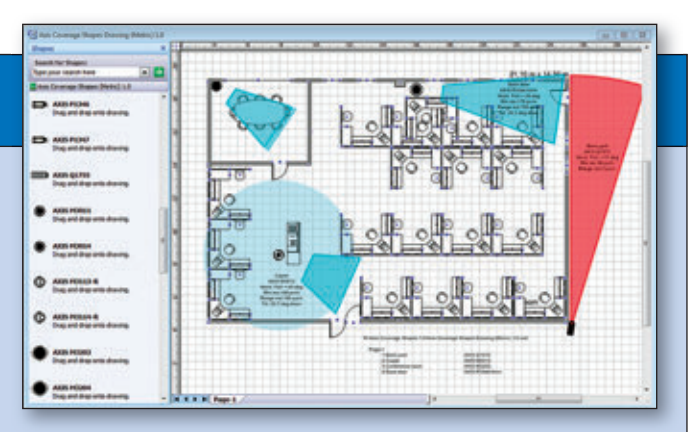

Képek az Axis új rendszertervezôk számára készített eszközeirôl. Fent látható az Axis Coverage Shapes, mely nagy segítséget nyújt a kamera ideális elhelyezésének megtalálásában egyszerû szimulációk elvégzésével. Alul látható az AXIS Design Tool 2, mely a tárhely és sávszélességigény kalkulációjában segíti a rendszertervezôk munkáját

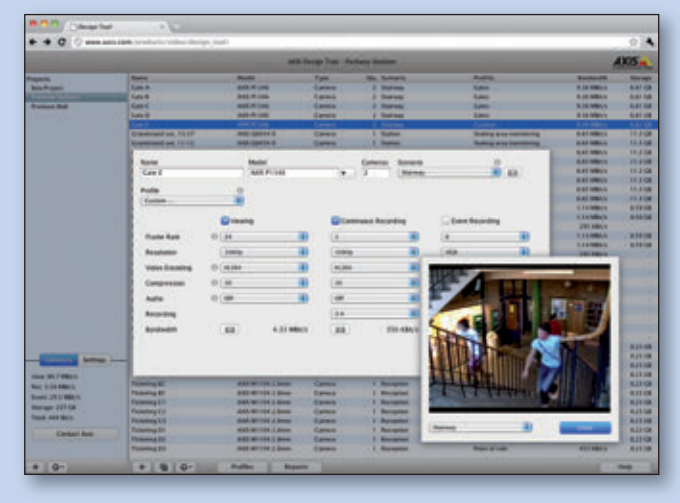

mékek és kamerák specifikációinak frissítése azonnal megtörténik, amikor csatlakozunk az internethez.

Az eszközök a következô böngészôkkel használhatók: MS Internet Explorer 8 vagy újabb, Google Chrome, Apple Safari 4 vagy újabb, Mozilla Firefox 3.5 vagy újabb verzió. Az AXIS Design Tool 2 megtalálható az Axis weblapján, illetve az Axis Coverage Shapes pedig az Axis Partner oldalról tölthetô le. További információ a szoftverekkel kapcsolatban, illetve arról, hogyan lehet Axis partner, bôvebb tájékoztatást kérjen az Aspectis Kft.-tôl, az Axis Communications hivatalos magyarországi disztribútorától.